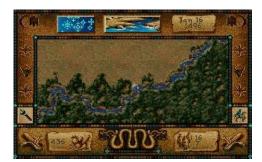

File Name: 7 cities of gold game manual.pdf Size: 4789 KB Type: PDF, ePub, eBook Category: Book Uploaded: 24 May 2019, 21:15 PM Rating: 4.6/5 from 620 votes.

#### **Status: AVAILABLE**

Last checked: 6 Minutes ago!

In order to read or download 7 cities of gold game manual ebook, you need to create a FREE account.

**Download Now!** 

eBook includes PDF, ePub and Kindle version

- <u>Register a free 1 month Trial Account.</u>
- **Download as many books as you like (Personal use)**
- **<u>Cancel the membership at any time if not satisfied.</u>**
- **Join Over 80000 Happy Readers**

## **Book Descriptions:**

We have made it easy for you to find a PDF Ebooks without any digging. And by having access to our ebooks online or by storing it on your computer, you have convenient answers with 7 cities of gold game manual . To get started finding 7 cities of gold game manual , you are right to find our website which has a comprehensive collection of manuals listed.

Our library is the biggest of these that have literally hundreds of thousands of different products represented.

×

## **Book Descriptions:**

# 7 cities of gold game manual

Abandonware DOS structure changed during the last two major updates summer 2015 and february 2016, its possible that some URLs are now leading to nowhere. This includes cookies from third party websites. If you want to know more or if you wish to change cookie settings, please click here. If you continue browsing our website youre giving your consent to receive all cookies on this website and from third parties. The instructions in thisYou may then When the complete titleUse the joystick to move theWhen youre ready, move te stick up untilIf you chooseOutfitters for new men and supplies, the pub to save what youveMade in Sweden by Kim Lemon 20042020. News Games Lemonade Forum Help Links Amiga Forever Sitemap Privacy Policy. The player takes the role of a late 15th century explorer for the Spanish Empire, setting sail to the New World in order to explore the map and interact with the natives in order to win gold and please the Spanish court. The game appears showing a city in Spain, a fairly simplified 2D sidescrolling representation of the town consisting of the players home, a palace, a pub and an outfitters. The player can walk about the town with the joystick, walking into the buildings in order to interact with them via menus. For instance, walking into the outfitters will bring up a menu allowing the user to buy supplies, men and trade goods. Interaction in Spain is fairly limited; the player soon moves to the ships, at one end of the city map, to leave port. After leaving port the display switches to this map, and the player guides the ship to the New World. At any point the player can bring up a menu with contents based on the players current location. When the player is on land as part of an exploration party, the same menu item creates a fort when men are dropped off in it. Approaching the villages results in the map zooming in to show the village, represented by four buildings, and the natives moving about.http://arnoldcosterexpeditions.com/userfiles/c24-digidesign-manual.xml

## • seven cities of gold game manual, 1.0, seven cities of gold game manual.

In the center is the village chieftain, approaching him and opening the menu allows trade for gold and food. The player has the option to peacefully trade with or conquer the natives, and can with the right choices and luck sometimes convert them, turning the village into a mission. A few accidental killings is acceptable to the village, and sometimes unavoidable, but too many and the natives will become hostile and attack the party. In many cases the Spanish can overwhelm the natives, who will eventually give up fighting and allow the Spanish to plunder the town. Ambushes are also common, between the towns. Interactions with the natives could be peaceful or hostile, or become hostile due to the language barrier. While it could be assumed that the goal of the game is to return with riches from the New World, there really are no goals at all. The game has no scoring system and provides the player with feedback from the King, but no interference, if they slaughter the natives. According to Bunten, from an interview in AnticI have not used a totally depraved approach and won. Youve got to have some friends somewhere. If something goes wrong, you need a friendly mission where you can go back and not have to worry about an insurrection or something. A place you can return to and know that there will be food, for example. You need a series of these relatively safe places even if you are going on a conquest mission. If you continually abuse the natives you will eventually see a message from the king saying Dont treat the natives so badly.As a result, data storage and retrieval became a major issue, particularly as the developers did not want lengthy load times to interfere with the game. The game also includes a world creating engine that allows the user to build a truly new New World, saving it to a user supplied disk. It is more a reconceptualization of the gameplay than as a simple cosmetic makeover. The game is set up as a tier of goals that must be accomplished.http://daimarconstrucciones.com/images/admin/c24-cam54ir-manual.xml

For example, the first goal is to establish one mission, one colony, and three forts in the space of ten voyages. Computer Gaming World in 1993 stated that the changes in the VGA remake of the game were improvements.Pirates! was probably the second openworld game after Seven Cities of Gold. Retrieved 20080324. By using this site, you agree to the Terms of Use and Privacy Policy. Equip your expedition and head west into the unknown. If you return with gold and new maps, you will be appointed governour or even vice king by the court. Discover the new world. Explore the Mississippi, the Amazonas, the Strait of Magellan, gold veins and 200 different settlements from small farm villages to mighty Aztec and Inca towns. The Aztec and Inca towns have the most gold. The natives are the key to success and a mirror of their souls. More than 2800 different screen graphics form the world that you will discover. A map can be created that corresponds to your route on the already explored continents. This map is an exact copy of the geograppy and the population of North, Central and South America. Depending on the situation you can choose the policy for conquering and actions. If it is successful, you can build forts or trading missions. Promotions are made after returning to the home country and they are rewarded with additional resources for further expeditions. A new world can be created on an empty disk with a required time of approx. 20 minutes.By this not only the transport capacity rises on land, but the natives also work as a guide.You get them if you conguer Indian villages or trade with them. Without carrier you can only take 10 Food which is used up quickly. There are the following increments 1 carrier per man hunter 2 carriers per man farmer 3 carriers per man Pueblo 4 carriers per man Aztecs 5 carriers per man Inka There is one more for capitals. Youd best keep in mind where the Inkas are and land there and trade, so you will get the maximum number of carriers.

Simple wander along the Amazonas and then plunge into the Andes. If too many Indians die before that the chief will hide and the fight will get much more difficult. You need to be logged in to cast a vote.But if you want to reach 100% of all conguer categories, the game will get rather tiring because the processes repeat themselves. There are no special demands for a strategic approach. In the moment of contact an unusual text concerning the display of the terrain characteristics lit up and therefore I sent a team onto the island and thus discovered one of the hidden cities. When you started the game, you were confronted with different options after some time. Depending on your choice you were asked to insert different disks.Content is available under GFDL unless otherwise noted. Privacy policy About C64Wiki Disclaimers Mobile view. Dont have an account. Sign up for free! Version.6Playing on Todays Computers.AA2. Controls.AA3. Objectives.AA4. The Harbor.AA5. At Sea.AA6. Exploration.AA7. Stops Along the Way.AA8. Tips and Tricks.AA9. Questions.AAa. Credits.AAb. I have been playing this game since I was eight or so years old and have loved I hope you find If you have recently attempted to play this game, you will have noticed that The best and easiest solution I have Cities of Gold through that. DOSBox is a program that emulates the old DOS Seven Cities of Gold has very basic controls. Scroll through menus with the Escape brings up the menu, When in game, hold ALT to walk faster than normal to speed up gameplay. There are a number of ways to play this game, either being a ruthless killer, Alternatively, you can trade with them, make To actually win the game, you must establish a series of settlements in the The game does not end when this is done, though, At the menu, you are asked to choose a difficulty level to start on. Novice After you make your decision, you will find yourself in a 2D city. This is the Head to the left. You will pass the.

## http://www.drupalitalia.org/node/72324

Commisioners office, where you can go at any time to see how much of the map The next building is the Harbor Master. Here you can buy ships and men, as New world herbs, animals, arms, food and Hiring more explorers to travel with you will help you in your goal to map Soldiers and Clergy are used to establish Colonies, Missions, and Camps in the Horses are good to help If you want to buy more goods than the Harbor Master carries, simply leave and After you have purchased everything you think you will need for your trip, its Leave the Harbor Master and continue left to the ship So youve found yourslef in the middle of the ocean, huh. Well if you wanted Because youre reading this section, Im going to assume you are here to find Your goal is to move to the left while avoiding Every storm your fleet passes Keep heading west and you will eventually come across land. Straighten out At this time, Be sure to Coming in an upcoming version. Coming in an upcoming version. You can get your current latitude and longtitude anytime by pressing CTRL and If you have too much stuff to carry back to your boat, leave it behind. A Traveling along mountains slows you down and you use more food, but you have a If you do find a gold mine, leave some Follow rivers and streams to find gold. Bison herds appear in the desert. Use it for free food. If you have natives in your party, you can get reports of things to watch for.

#### https://www.kroatien-croliday.de/images/bosch-skt-5102-eu-service-manual.pdf

If you get surrounded by hostile indians, you can bring up the menu and either If you dig up artifacts, all indian villages in the area will become hostile If you find that you are going to get hit by as storm while in your ship, head Just be sure to restart the game with If you have at least one horse for each person in your party, you can ride Just bring up the menu and change If anyone has any questions or comments about this FAQ, and would like them Being the first release, I did not have anyone to draw from, so all credit If anyone would like to submit any new information that I do not have in this. FAQ, or has any corrections, dont hesitate to email me. I will give you Thanks for playing this amazing game! All rights reserved. Soon after the making of the Spanish empire in the New World with the discoveries of Christopher Columbus 14511506, the great colonial effort moved towards establishing roots on the northern and southern continents of North America. Francisco Vazguez de Coronado led the last of these expeditions in search of new lands in North America for Spain. In 1540 he led a twoyear epic journey that gave him and his companions the distinction of being the first Europeans to explore California, to see the Grand Canyon, to live among Pueblo Indians, and to explore the Great Plains homeland of the Quivira Indians in central Kansas. Coronado made one of the most significant expeditions of the remarkable era of the opening of the Western Hemisphere by Europeans. Coronados expedition gave Spain what is now known as the southwestern United States. Background Although Francisco Vazguez de Coronado c. 15101554 is generally credited with being the first European to arrive in what is now known as the southwestern United States, other Spaniards preceded this expedition by 13 years. In 1527 a Spanish ship carrying 400 people sank off the coast of Florida possibly Texas, and four survivors spent nine years traveling west across the continent.

## http://crzelektrik.com/images/bosch-skil-saw-manual.pdf

These men were members of a SpanishOne of the survivors, Cabeza de Vaca c. 14901556, wrote about how he and the others adapted and developed an unusual sensitivity to the native people, accepting their help and surviving for 13 years in an unknown land. The four men eventually reached the Gulf of California and then headed south, until they arrived in the village of Culiacan in southern Mexico. In early 1540 Coronado led some 300 soldiers, up from Compostela, New Spain. An eager and wellappointed army, if a somewhat inexperienced one, it consisted not only of Spaniards but of Portuguese, Italians, and a Frenchman, a German, a Scot, and three women. The expedition would follow the coast of the Gulf of California northward towards the state of Sonora, entering presentday Arizona and into New Mexico. In July 1540 Coronado and his advance party of soldiers encountered the Zuni pueblo Hawikuh, which already had experienced an encounter with the Spanish the previous year; one of the survivors of Cabeza de Vacas expedition was killed by Zuni warriors. The Zuni warriors fought bravely, but they could not stop the Spaniards. They were terrified by the sound of the loud guns and the charging horses. Their arrows and spears bounced off of the Spaniards metal armor. The betterarmed and mounted Spaniards entered the pueblo and finally the Zuni retreated, leaving Coronado and his men standing in an empty village. Following this

encounter, Coronado and his men discovered no gold in the Zuni pueblos. However, they did find ample food, producing fields, and a social system that was based on sharing and working together. From their base at Zuni, in hopes of redeeming the expedition, Coronado sent out scouting parties to investigate and hopefully find the illusive gold that had sent them into new unexplored lands. Pedro de Tovar was sent to the Hopi pueblo at Tuysayan near the Grand Canyon.

Meanwhile, Garcia Lopez de Cardenas was sent out to find the great river that Tovar had heard about from the Hopi people. Cardenas retraced Tovars route to the Hopi mesas and there acquired some Indian guides. They eventually arrived at the south rim of the Grand Canyon. At first the discovers eves were deceived by the scale of the canyon. Cardenas sent three of his most agile men to climb down to the river. Melchor Diaz, another of Coronados men, had instructions to travel west into an unexplored desert, find the flotilla of another Spanish ship, and collect supplies. Diaz negotiated a route to the Colorado River, and there he found a message stating that the ship had sailed back to Mexico. He then decided to travel upstream and traversed an area of sand dunes in the Mojave Desert of presentday California. Winter guarters were set up in Tiguex, a large pueblo along the Rio Grande River. During this tumultuous winter of a near fullscale war against the Indians, Coronado met an Indian, called the Turk, who informed him of Quivera, a city rich with silver and gold. Coronado, in an attempt to salvage the expedition, decided to look for Quivera, taking the Turk on as his guide. He traversed the Texas panhandle and marched on further north. The Turk led Coronado on a wild goose chase that ultimately led to his death. When Quivera was found it was yet another disappointment, as the Quivera Indians were not rich in gold and silver, and the village consisted mostly of thatched huts. However, as at the Zuni pueblos, there was an abundance of Coronados men were the first Europeans to see the great herds of buffalo inhabiting the vast plains. The Spaniards returned to Tiguex, where they spent another winter. In 1542 Coronado went back to Mexico, roughly following the same route he had come. Fewer than 100 of the original 300 men returned.

Many of the soldiers-weary, disgruntled, and fearing punishment because of their failure to find any treasure-deserted the expedition, as did the Catholic friars, who decided to stay in New Mexico to convert the Native American tribes to Christianity. Impact Initially for Spain, it made no great difference that Coronado had discovered vast fertile territories and staked the claim to the entire southwestern guadrant of the North American continent. Gold and silver had not been found, and that alone condemned the journey to failure and a pointless endeavor. However, exploration was a necessary first step to the colonization, exploitation, and social development of new lands in the New World. To the geographic map Coronado added Cibola, Tusayan, Tigeux, the Llanos del Ciloba, and Quivera, regions that became known as the Southwest or the Spanish Borderlands. Historical tradition in this vast area, from Nebraska to California, traces its lineage to the expedition of Coronado. A notable contribution of the Coronado expedition to North American geography was the discovery of the Continental Divide -- the watershed between the Pacific and the Atlantic Oceans from which two river systems run in opposite directions. It was also Coronado who first acquired a relatively accurate knowledge of the immensity of the southwestern part of the North American continent. European maps at the time showed the oceans north of Mexico as close together. However, Coronado dispelled this idea and established the idea of a vast land mass separating the Gulf of California from the Gulf of Mexico. By a strange misunderstanding, the European mapmakers reversed the direction of Coronados route. The location of the pueblos were reversed, and the province of Quivera was shifted to the shores of the Pacific ocean, where for several decades it roamed up and down the map.

The Rio Grande, the great river that today marks the boundary between Mexico and the southwestern states, was shown as flowing west into the Pacific Ocean in northern California. Relatively unimportant though these curious mistakes of the mapmakers may have been, they make

it clear that Coronado contributed more to North American geography than Europeans could easily digest. There has been a widespread misconception that Coronado introduced the horse to the Plains Indians. In the available written records of the expedition there are few notations of the disappearance of horses. In fact, in the accounts of the Spanish expeditions in the later sixteenth and early seventeenth century, no mention is made of horses or mounted Indians. It seems likely that the horses were descended from stock that strayed or were obtained from Spanish settlements after the permanent colonization of New Mexico and Texas in the seventeenth century. The expedition of Coronado left a rich legacy for Spain and opened up the settlement of southwestern North America by European colonizers. LESLIE HUTCHINSON Further Reading Bolton, Herbert. Coronado Knight of Pueblos and Plains. Albuquerque University of New Mexico Press, 1949. Horgan, Paul. Conguistadors in North American History. New York Farrar, Straus and Company, New York, 1963. Udall, Stewart L. Majestic Journey Coronados Inland Empire. Albuquerque Museum of New Mexico Press, 1987. Within the "Cite this article" tool, pick a style to see how all available information looks when formatted according to that style. Then, copy and paste the text into your bibliography or works cited list. Because each style has its own formatting nuances that evolve over time and not all information is available for every reference entry or article, Encyclopedia.com cannot guarantee each citation it generates. Therefore, it's best to use Encyclopedia.

com citations as a starting point before checking the style against your school or publication's requirements and the mostrecent information available at these sites Modern Language Association The Chicago Manual of Style American Psychological Association Notes Most online reference entries and articles do not have page numbers. Therefore, that information is unavailable for most Encyclopedia.com content. However, the date of retrieval is often important. Refer to each style's convention regarding the best way to format page numbers and retrieval dates. In addition to the MLA, Chicago, and APA styles, your school, university, publication, or institution may have its own requirements for citations. Therefore, be sure to refer to those guidelines when editing your bibliography or works cited list. More From encyclopedia.com Francisco Vasquez De Coronado, Coronado, Francisco Vasquez de. Coronado, Francisco Vasquez de. Salamanca, Spain. September 22, 1554. Spanish conquistador. Spanish Conquistador. Alvar Nunez Cabeza de Vaca was born around 1492 in Andalusia, a region of Spain. Panfilo de Narvaez. The power indicator blinks in blue, and then lights up in white. Insert the Madden NFL 16 disc with the label facing up into the disc slot. The game appears in the content area of the home screen. Select the software title in the PS4 system's home screen, and then press the S button. Returning to the home screen from a game To return to the home screen without guitting a game, press the p button. To resume playing the game select it from the content area. Trophies access requires a Sony Entertainment Network account. 2 What's New In Madden NFL 16 Madden NFL 16 brings you the most authentic simulated football experience to date. This year, emphasis is on catching and the mechanics behind it. Whether you're making Aggressive Catches where you can highpoint the ball or RAC Catches that gain extra yards, you'll feel more in control than ever when it comes to receiving the ball.

Enhancements have also been made to game modes such as Franchise and Madden Ultimate Team MUT. These improvements, along with the allnew game mode Draft Champions, make Madden NFL 16 the best offering to date. Be The Playmaker Be the playmaker and dominate in the battle for air supremacy with Madden NFL 16's allnew air supremacy controls. New quarterback mechanics include bodyrelative throws as well as touch and roll out passes, so you have unprecedented depth and control while under pressure. Draft Champions Draft Champions allows you to draft a team comprised of today's NFL stars and yesterday's Legends; the draft itself is 15 rounds. First, you will select a Coach, which provides their playbook and team style, and then select one of three players offered in each round. From there, they take their team to the field to compete in Solo or HeadtoHead games. The more you win, the greater the rewards. For receivers, go for the highlight reel with the Aggressive Catch or move the chains with the Possession Catch. On defense, disrupt

the outcome of each play using the new "play ball" and "hit receiver" mechanics. Receivers and defenders deliver the most authentic exchanges to date with new press and zonechuck interactions, contextual handfighting, and a variety of twoman interactions at the catch point. These include pass interference penalties, tip balls, knock outs, and simultaneous possession catches. 3 Integrated Broadcast Graphics Your playmaker highlight reel has arrived with player spotlights, dynamic goals and achievements, and innovative onthefield cameras bringing you closer to the game than ever before. Making plays has never been this much fun and rewarding. Franchise Whether playing solo or online with Friends, your quest to build an NFL dynasty comes complete with a brandnew scouting and draft system as well as dynamic goals throughout each game.

Develop players with Game Prep and build your team's confidence through performance and front office transactions. Balance keeping players' confidence up to increase abilities and build player XP. Madden Ultimate Team MUT Build your Madden Ultimate Team MUT with your favorite NFL players from the past and present while dominating the opposition in HeadtoHead Seasons, Solo Challenges, and more. Earn coins to buy packs through the Online Marketplace, where you can trade and auction off items on the road to building the Ultimate Team. Engage with the NFL yearround, thanks to live content and service updates in the fastestgrowing mode in Madden. There are also new challenges to help you learn the new passing and catching mechanics, along with the new coverage mechanic. You can now earn extra lives in Gauntlet. And with new Ladder Challenges, you have the opportunity to jump levels by completing a given challenge; if you falter, you will drop down levels instead. Just don't get too cocky during the Gauntlet-boss battles are now randomized! 4 Complete Controls Play Calling The playcalling experience has been tweaked in Madden NFL 16. Press the Z and X buttons to cycle to Strategy Suggestions, Community Suggestions, and Frequently Run Plays. You can also back out of this option and return to the full playbook. Enhanced Gives you three suggestions at a time with a full range of options including Coach Suggestions, Formation, Concept, Play Type, Personnel, and Recent Plays to choose from. Slim This option has all the same choices as Enhanced but allows you to see all of the beautiful broadcast presentation Madden NFL 16 has to offer. You can also change the Tempo setting in Madden NFL 16 to finetune how you deal with the clock Normal The default option. No Huddle Your offense automatically goes into the No Huddle offense every time it gets tackled in bounds and the clock is running. This is great for throwing jump balls or just trying to throw over the defenders.

Low Pass This new mechanic lets you to throw low trajectory passes by holding the W button while throwing the ball. This comes in handy when trying to pick up a first down and complete the pass in between defenders. Touch Pass Another new mechanic lets you throw a medium touch pass by double tapping the button of the wide receiver you wish to pass to. This is best used when trying to lob over linebackers or just over a cornerback's outstretched arms. Roll out Loco You can now make your guarterback enter a roll out or throw on the run locomotion by tapping the R button on a pass play at any point after the ball is snapped. To exit the roll out loco, let go of any left stick input. To scramble, hold the R button. Aggressive Catch You can now force your wide receiver to play an aggressive type catch by holding the D button while the ball is in the air. This will give you a range of high point and highlight type catches that the receiver will play. RAC Catch Have your wide receiver play a RAC type catch by holding the F button while the ball is in the air. This will give your receiver the opportunity to catch the ball while turning up field for chances of a bigger gain. 10 Possession Catch Hold the S button while the ball is in the air to force your wide receiver to play a possession type catch. This will cause the receiver to make a falling catch or a safer catch to protect himself from a hit. Get Skinny When you press the E button while the running back is hitting a run hole, the halfback will trigger a "Get Skinny" animation to help him squeeze through smaller holes. Quick Individual Defensive Adjustments You can now adjust the assignment for any specific defender on the field without having to click onto the defender you want to adjust. This is done using the following commands while on defense at the line of scrimmage LOS Secondary Adjustments Press

the D button to individually adjust players in your secondary who are on the field.

D Line Adjustments Press the Q button to adjust individual players on your D Line. Linebacker Adjustments Press the E button to adjust your linebacker core players who are out on the field. Spy Crash While on defense, you can make AI controlled defenders who are on a guarterback spy chase the guarterback by pressing the N button at any point once the ball is snapped. This will not work once the guarterback has thrown the ball. 11 Global Coverage Adjustments Dictate the type of coverage technique you want your defenders to play Shade Underneath Puts defenders in a trail type of coverage where they'll try to stay underneath the receivers they're guarding. Shade Over Top Puts defenders in a coverage position where they'll try to stay on top of their opponents. They might give up things underneath, but they won't get beat going deep. Shade Outside Puts defenders in a better position to stop routes going toward the sideline while giving up space in the middle. Shade Inside Puts defenders in a better position to stop routes going toward the middle of the field while giving up space toward the sideline. Quick Tip Using this functionality mixed with individual coverage adjustments is a great way to throw off opponents who may be keen to your global coverage adjustments. You can learn individual coverage adjustments in Skills Trainer. Protect the Sticks This adjustment forces flat, hook, and buzz zone defenders to leverage any routes that are in front of the first down marker. Any affected defenders in zone assignments also make their zone drop point the first down marker. Press the D button followed by the Q button to activate this coverage adjustment. Bluff Blitz This defensive hot route can do several things based on the defenders' locations on the field. When hot routed to bluff blitz, defenders on the line of scrimmage or in the tackle box will guard the halfback if he is not already manned up or drop into hook zone if the halfback is manned up.

http://www.drupalitalia.org/node/72325